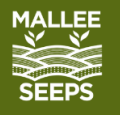

Mallee  $\mathbf{\emptyset}$ **Sustainable** 

Farming

# **Key Steps to Managing Mallee Seeps**

Using the Mallee Seep Decision Tree and NDVI imaging

Chris McDonough | Insight Extension for Agriculture | standalinsight@gmail.com

# **The 2 MAIN AIMS for all Mallee Seep Management:**

- **a. Establish living cover over scalded bare areas,** *to slow evaporation and bring topsoil back to health, and*
- **b. Intercept and utilise excess water flows,** *to lower and dry out the perched water table.*

# **There are 5 KEY ASSESMENT QUESTIONS to work through:**

1. Is it a Mallee Seep? - Go to the Mallee Seeps Decision Tree Mallee Seeps Decision Tree -[Mallee Sustainable Farming \(msfp.org.au\)](https://msfp.org.au/mallee-seeps-decision-tree/) and watch the "What is a Mallee Seep" animation to clarify that you are most likely dealing with a Mallee Seep situation. Follow various options for clear identification.

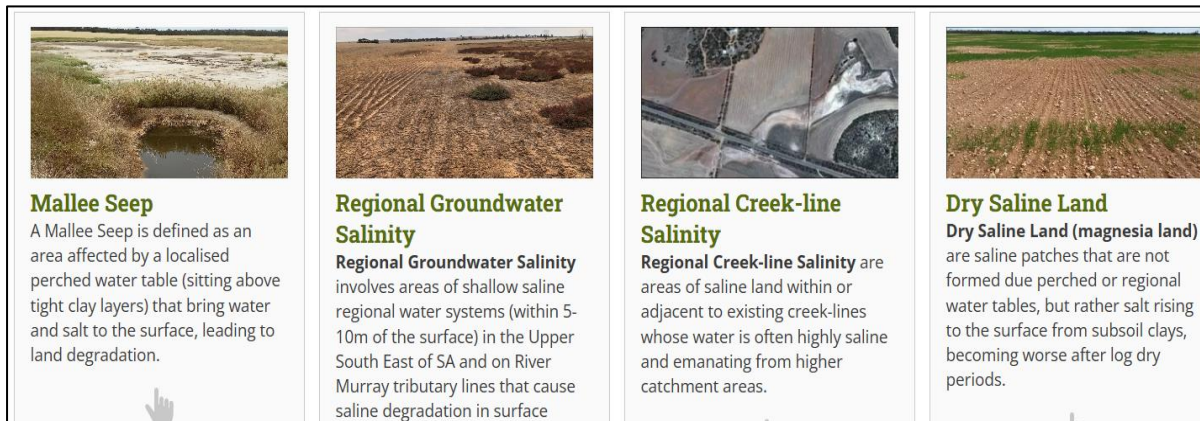

layers.

**2. Where is the excess water most likely coming from? -** Stand at the seep area and assess the landscape to identify the likely recharge, discharge and possible interception zones of the excess water.

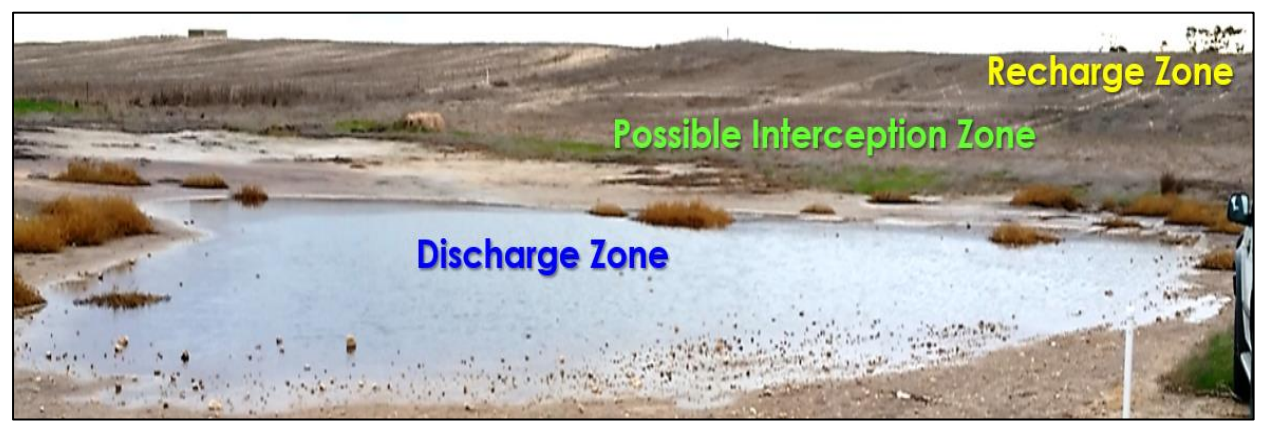

Use NDVI satellite imaging (see instructions below) to assist in assessing the size of the perched water table, the areas of high recharge and to target the best areas for strategic high water use management options.

**3. What stage if development is the seep at?** - There are 3 Mallee Seep phases to consider as it will help you determine the best course of action. These are the Early Mild, Intermediate Moderate and Established Severe Phases. While in the Mallee Seeps Decision Tree, choose the Mallee Seep option and then click on the development phase which is most aligned to your situation.

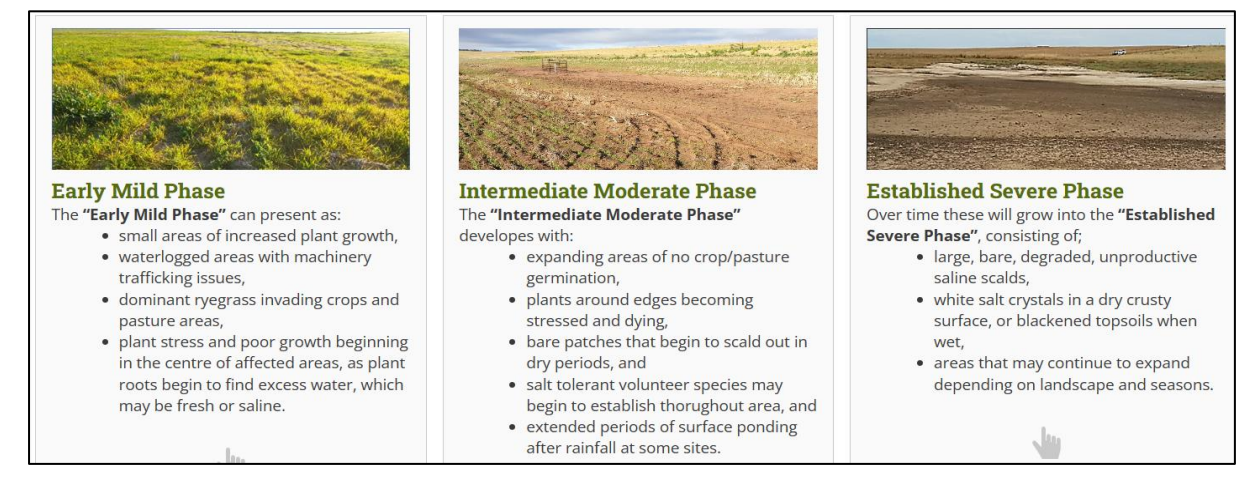

# **4. What is the water quality of the perched water table? -** Dig a hole in the

discharge zone to obtain a sample from the perched water table which is usually found within the top 150cm – but sometimes deeper. See videos/guidelines on how best this can be done on the Mallee Seeps Decision Tree**.** You can measure or even taste the water to assess if it is in the Low/Medium or High/Very High ranges.

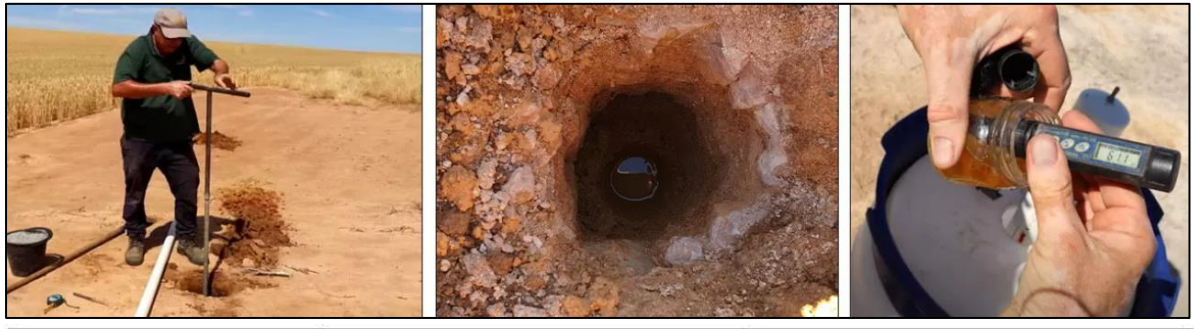

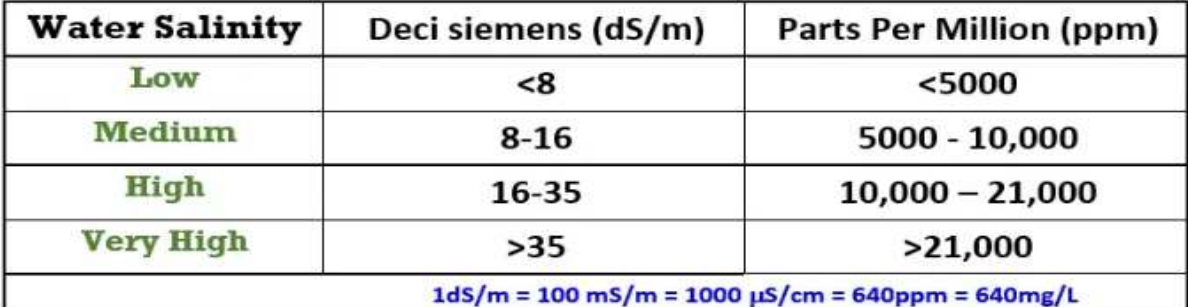

#### **5. What can you do to turn things around and restore sustainable production?**

**-** For many practical management options and short videos of rehabilitated sites, see the Mallee Seeps Decision Tree at<https://msfp.org.au/mallee-seeps-decision-tree/> . Once you have clicked on the Low/Medium or High/Very High water salinity level option, you will be presented with both information and examples of what can be done to best manage your Mallee Seep in the Discharge, Interception and Recharge Zones. There are usually multiple actions needed to achieve the best results.

# **Using DecipherAg Satellite NDVI program to assess your Mallee Seep issues.**

#### **Step 1:**

Register with the NDVI imaging program[, https://app.csbpdecipherag.com.au/home](https://app.csbpdecipherag.com.au/home) 

#### **Step 2:**

Find and zoom into the paddock area of concern, to an area of approximately 50-100ha, including the sandy rises and discharge areas. Larger focus areas may be useful within catchment areas with multiple mallee seep concern areas.

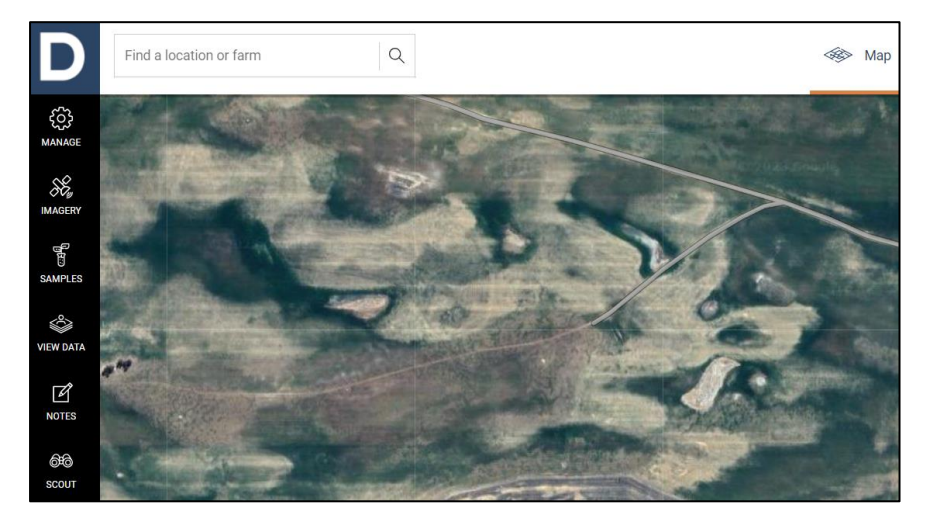

#### **Step 3:**

Click on the **IMIGARY** tab. Set parameters to:

- **1. NDVI Biomass**
- **2. Daily**
- **3. About 75% Opacity – to allow for some vision of landscape features through imagery.**
- **4. Low Plant Density**
- **5. HD (High Density)**
- **6. Initially choose a fairly recent year and month (ie 2020, Oct) when most paddock growth has dried.**
- **7. Choose a HD image date with relatively low cloud cover. NB: Sometimes it can still work for your paddock on a higher cloud cover day.**
- **8. Check for areas indicating high plant growth for longer, well past the surrounding crop or pasture senescence.**  Bare scald areas will generally show up as a red/orange or clear, often with distinct edge lines. Growth areas appear green/blue/purple depending on density. Permanent vegetation will also show up clearly in these colours.
- **9. Begin to look at specific months (ie from September to November) in a range of years to find the best images that reveal the key information as explained below. Some trial and error is needed to find the best images.**

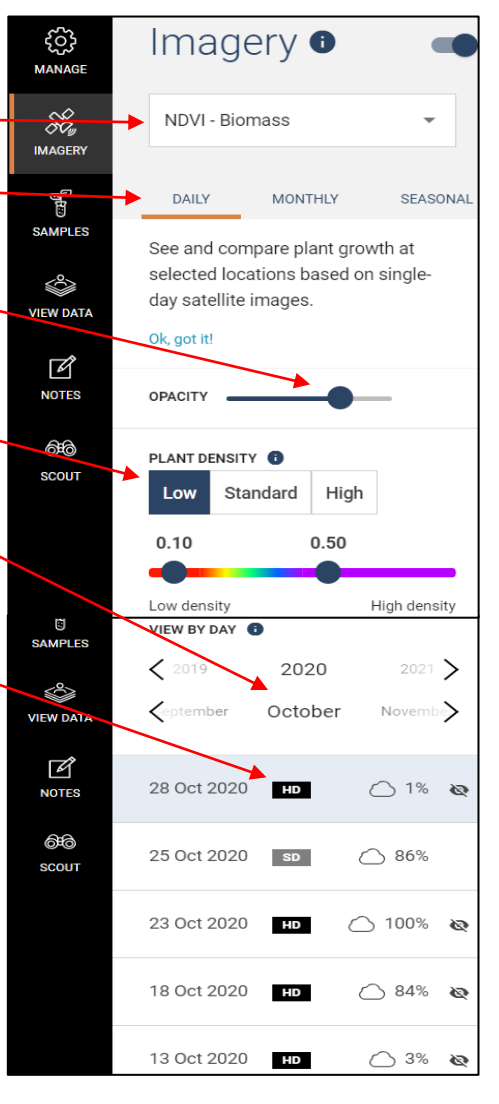

# **A. Using NDVI to assess land under threat of developing into a Mallee Seep:**

The aim is to identify areas that are staying greener for longer because the plants (crops, pastures or summer weeds) are accessing a perched water table, as in Figure 1. It may be necessary to look at a range of images due to the impacts of late Spring rainfall, cloud cover and rotation, to find the most definitive evidence of extended perched water table impacts around developing areas of concern. Generally these images reveal the areas under threat of salinisation are greater than first thought

Figure 1. NDVI image 29th October 2018 (2 seasons after wet 2016 Spring) showing evidence of localised perched water tables causing extended growth well after crop/pasture senescence.

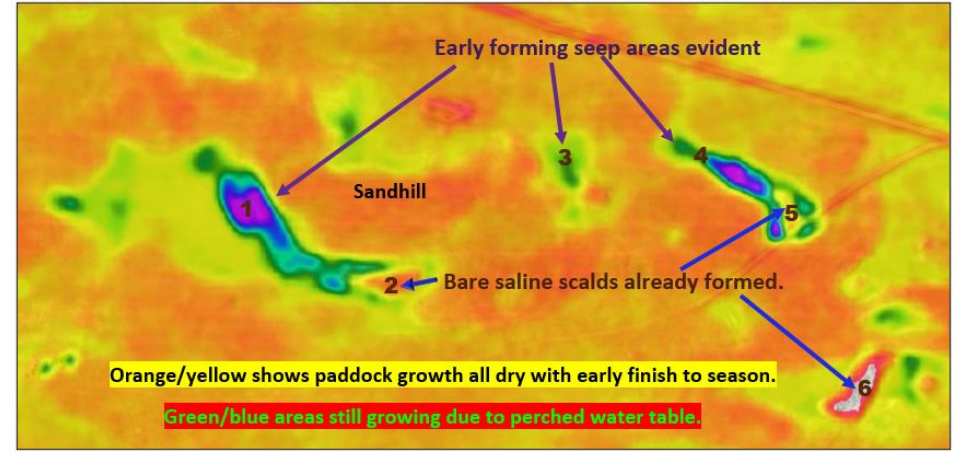

### **B. Using NDVI to indicate Recharge Areas and strategic Interception Zones**

This is better achieved by viewing earlier images (August/September) to reveal areas of poorer crop growth (usually deep sands) that at allowing rainfall to seep through to the Mallee Seep areas as shown in Figure 2. Often the scalded seep areas are immediately surrounded by high growth areas that are under threat. These images can also reveal how numerous seeps may be connected through the localised catchment, which is critical for applying high water use strategies to best manage and return the land into sustainable production.<br>Figure 2. Site 1 NDVI image, Sept 2018 showing areas of deep sands and poor crop growth

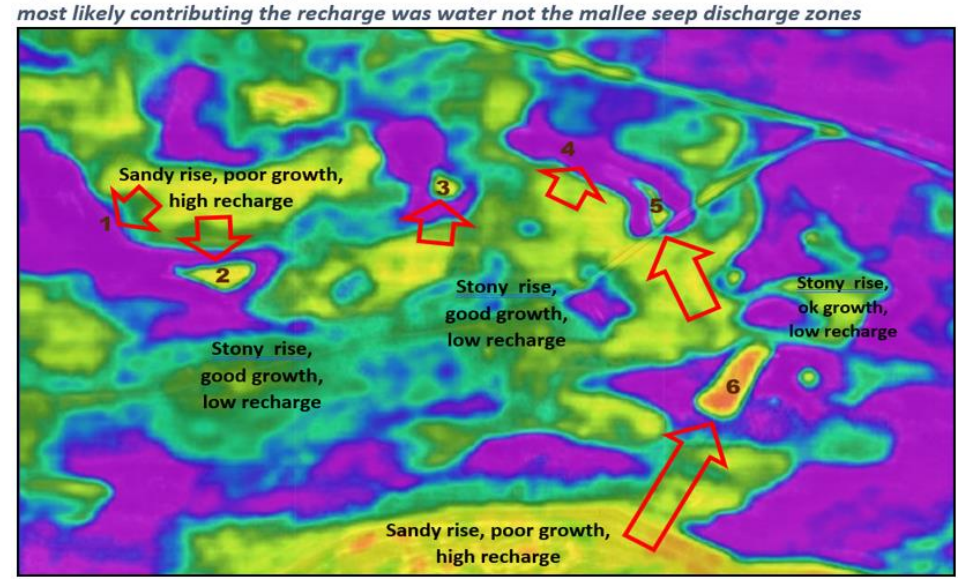

*Project Acknowledgements - This factsheet results from MSF Projects, "A holistic approach to seep management for preventing land degradation in the landscape" and "Easy access NDVI imaging for Mallee seep management tool".* 

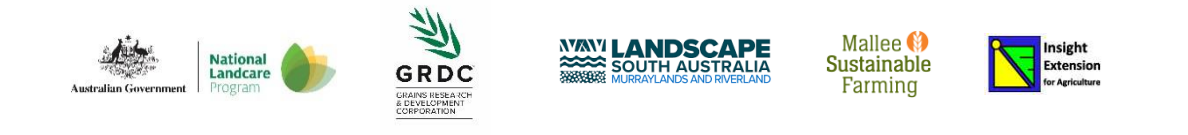

*This project is supported by the Murraylands and Riverland Landscape Board through funding from the Australian Government's National Landcare Program and landscape levies.*